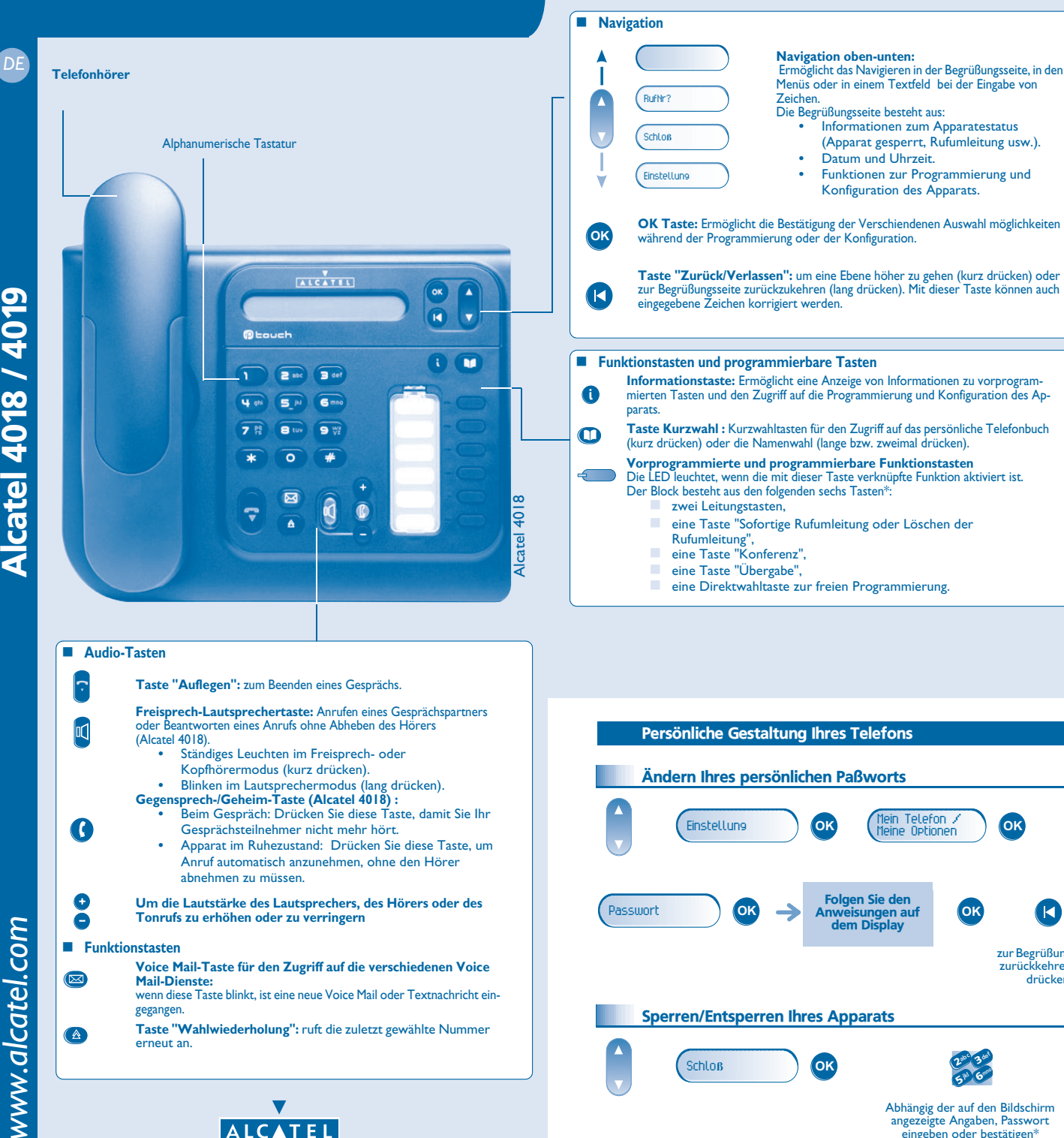

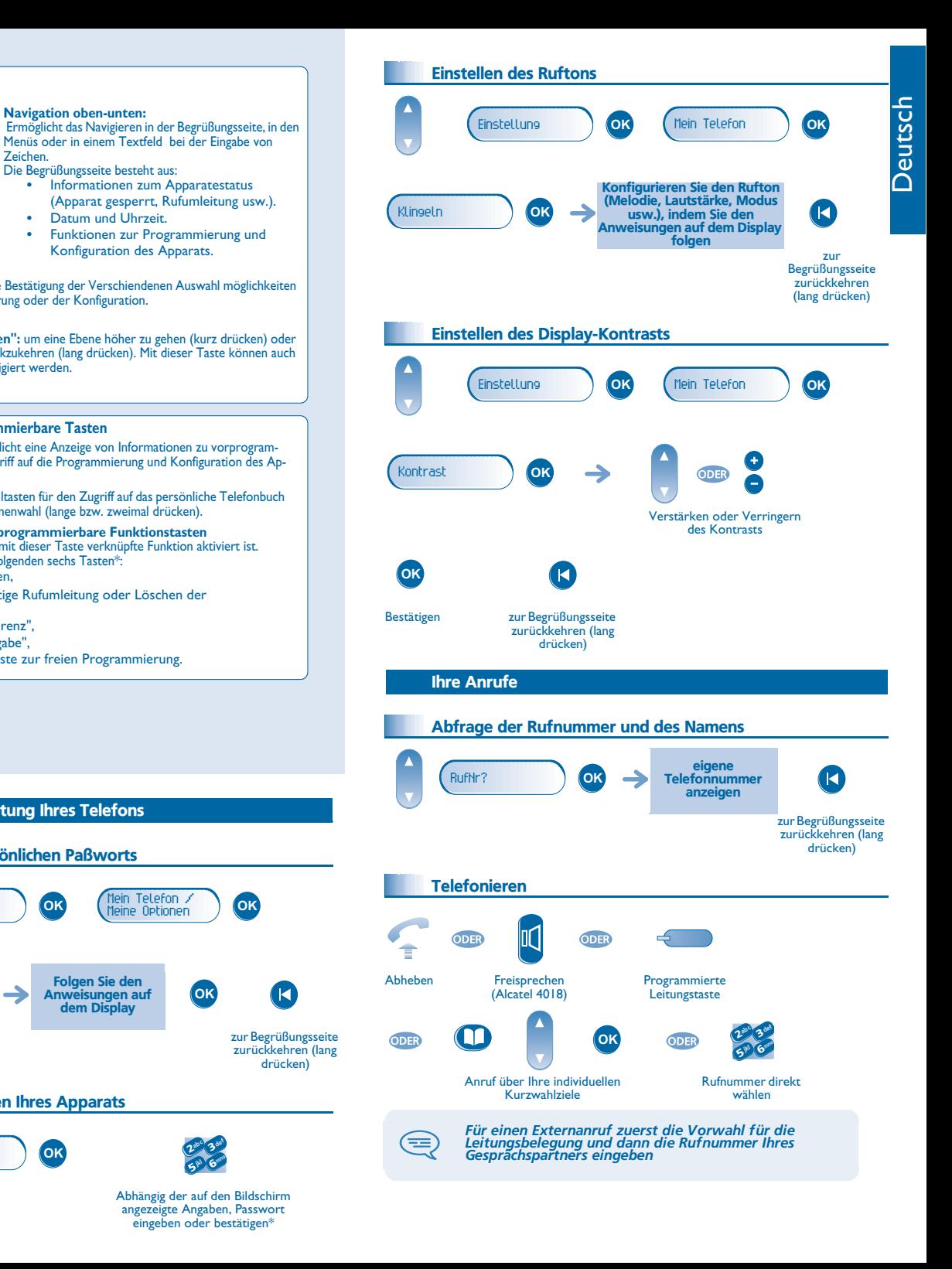

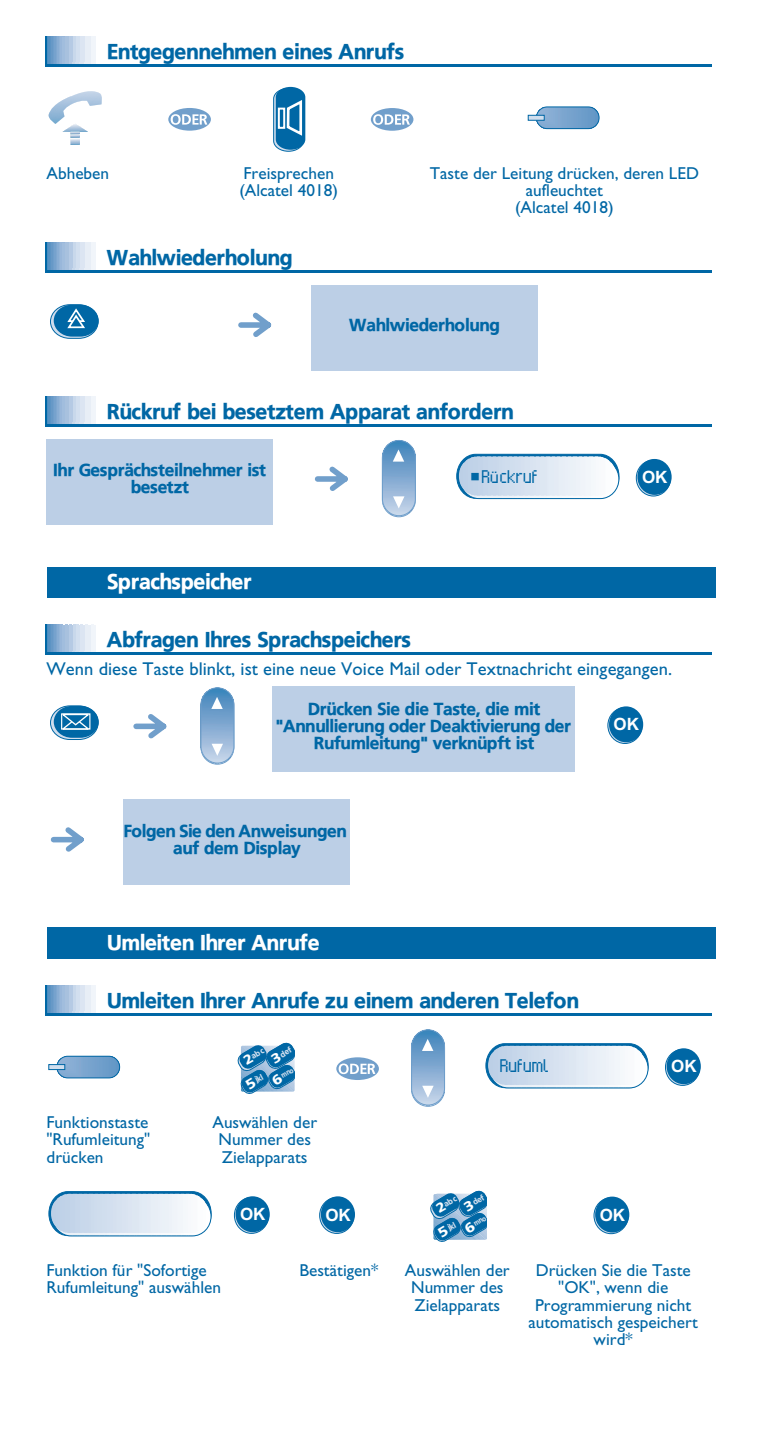

 $\frac{1}{36}$  V<sub>19002</sub>APAB010517

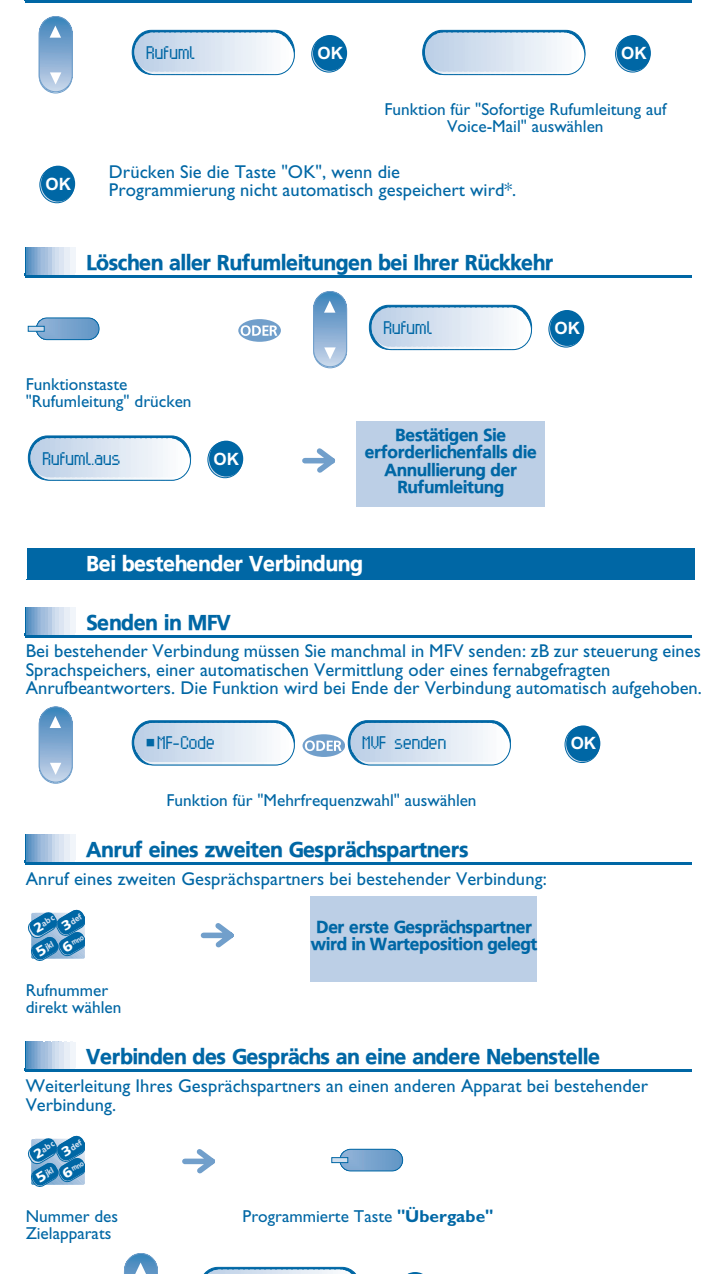

Verbinden

**OK**

Rufumleitung an Sprachspeicher

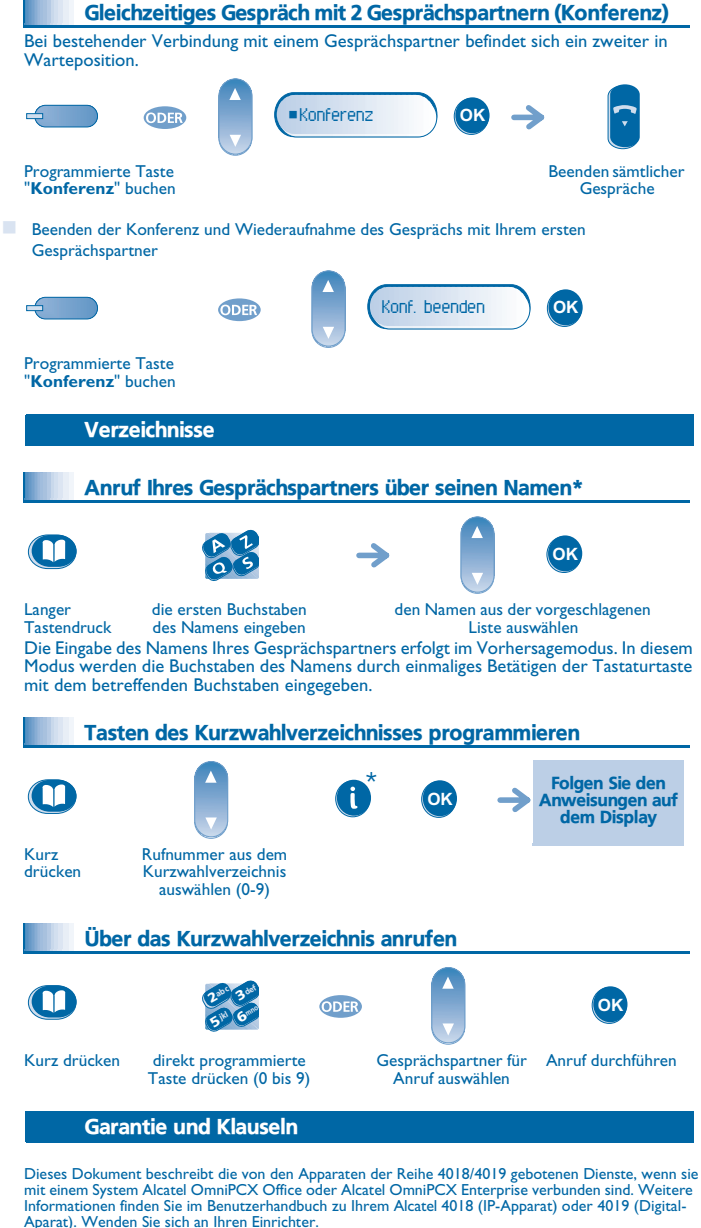

Achtung: Bringen Sie Ihren Telefonapparat niemals mit Wasser in Kontakt. Sie können jedoch zur Reinigung Ihres Apparats ein weiches, leicht befeuchtetes Tuch verwenden. Verwenden Sie niemals Lösemittel (Trichlorethylen, Aceton usw.). Dadurch könnte die Kunststoffoberfläche Ihres Apparats beschädigt werden. Versprühen Sie niemals Reinigungsmittel. In der Hörmuschel können magnetische Gegenstände hängen bleiben.

Die Bezeichnungen sind nicht Vertragsbestandteil und können jederzeit geändert werden. Bestimmte Funktionen Ihres Apparats sind vom Softwareschlüssel und von der Konfiguration abhängig. EC: Wir, Alcatel Business Systems, erklären dass, das Produkt Alcatel 4018/4019 als mit den wesentlichen Anforderungen der Richtlinie 1999/5/CE des Europaparlaments und des Europarats übereinstimmend angesehen wird. Auf schriftliche Anfrage an Ihrem Installateur können Sie eine Kopie des Originals dieser Konformitätserklärung erhalten.

Alcatel Business Systems behält sich im Interesse ihrer Kunden das Recht vor, die Merkmale ihrer Produkte ohne Vorankündigung zu ändern. Copyright © Alcatel Business Systems. 2005. Alle Rechte vorbehalten.

\* Je nach Telefoniesystem wenden Sie sich entweder an Ihren Einrichter oder informieren Sie sich anhand des betreffenden Benutzerhandbuchs